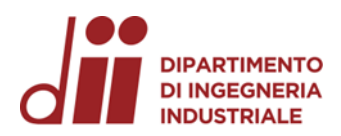

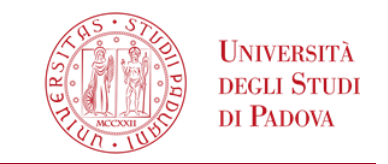

*www.dii.unipd.it*

www.dii.unipd.ii

Corso di Laurea in Ingegneria Aerospaziale

# *«Generalizzazione della stima del tasso di conformità per pattern di accoppiamenti albero - foro» Relazione per la prova finale:*

Tutor universitario: Prof. Gianmaria Concheri

Co-tutor: Ing. Mattia Maltauro

Laureando*: Davide Fontana*

Padova, 20/09/2023

*Corso di Laurea in Ingegneria Aerospaziale*

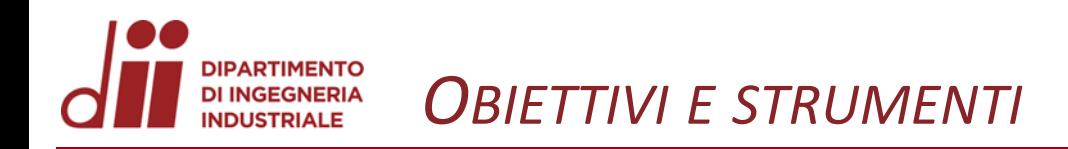

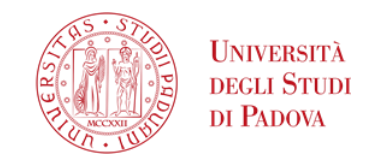

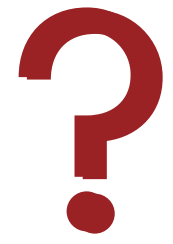

#### **DEFINIZIONE DEL PROBLEMA**:

- è possibile stimare la probabilità di assemblaggio per un pattern di «nx» accoppiamenti albero-foro?
- Se sì, si può **generalizzare matematicamente**?

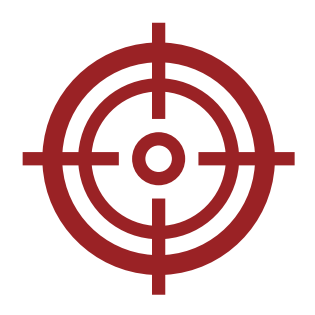

#### **OBIETTIVO DEL LAVORO SVOLTO**:

• Definire un **modello analitico** che calcoli la **probabilità statistica di accoppiamento** per «nx» pattern-albero foro in funzione delle loro caratteristiche dimensionali.

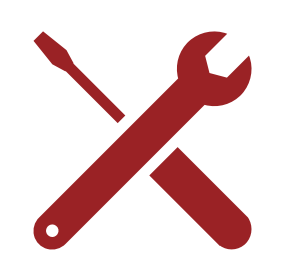

#### **STRUMENTI UTILIZZATI:**

- **Software di analisi dei dati** ➞ **DoE** e calcolo delle **curve di regressione**
- **Algoritmo di simulazione** ➞ **sperimentazione** e calcolo di R(n)

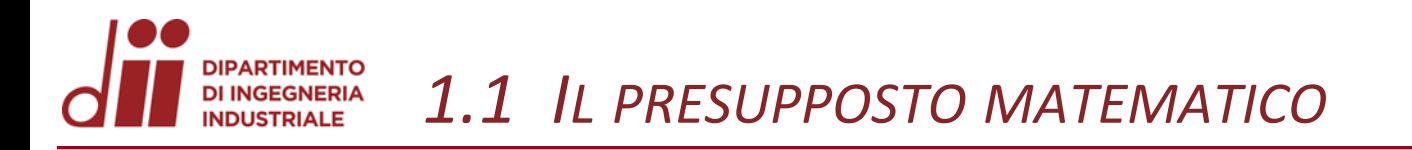

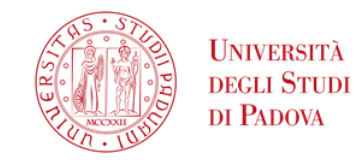

Viene definita la funzione R(n), indicante **la probabilità che il pattern non si assembli,** tale che:

> $\{$  $0 \leq R(n) \leq 1$ ,  $\forall n \in \mathbb{N}$ lim  $n\rightarrow+\infty$  $R(n) = 1$

E possibile immaginare **R(n)** come una **funzione** 

**asintotica convergente**:

$$
R(n) = 1 - [1 - \theta_2] e^{-\frac{1}{\theta_1}(n-2)}
$$

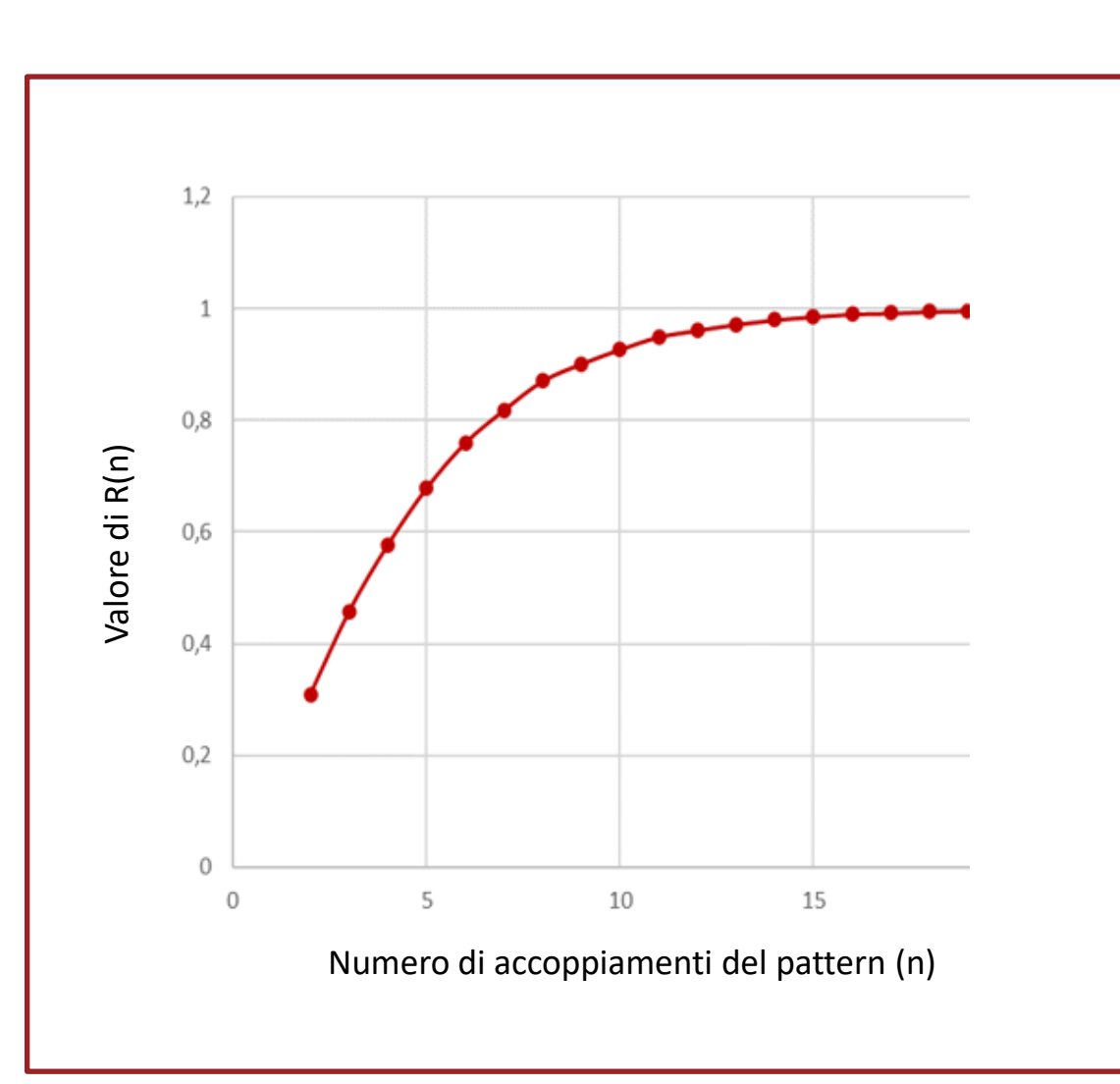

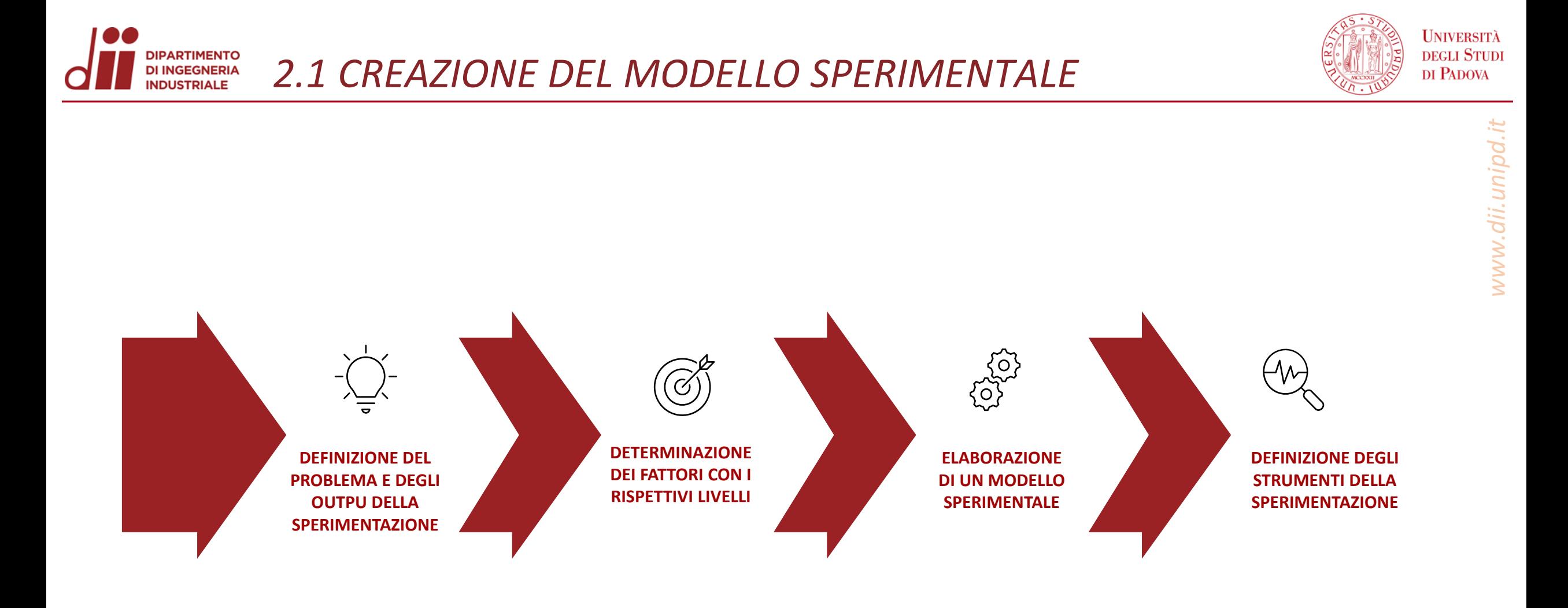

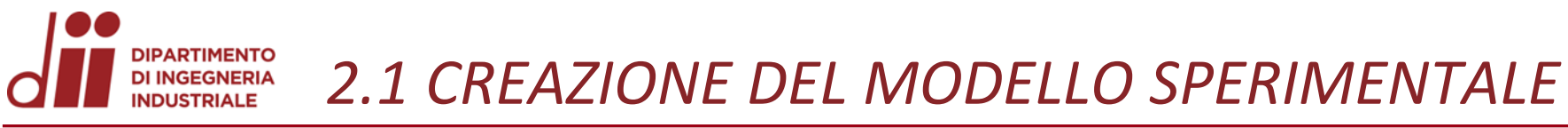

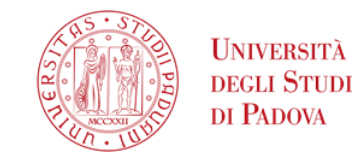

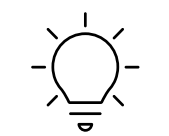

#### **INDIVIDUARE OBIETTIVI DELLA SPERIMENTAZIONE**:

Calcolare i valori di  $\theta_1$ e  $\theta_2$  per ciascuna combinazione di fattori.

## **DEFINIRE I FATTORI :**

$$
\theta_{1,2}(x_1, x_2, \dots, x_n) = \theta_{1,2}\left(\frac{TOL}{D}, \frac{POS}{D}, \frac{tol}{TOL}, \frac{pos}{POS}, \frac{d}{D}\right)
$$

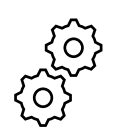

 $\sigma$ 

## **CREARE UN DESIGN OF EXPERIMENT:**

**approccio multifattoriale ottimizzato**: vengono modificati **più parametri simultaneamente**

# **DISPORRE DI STRUMENTI DI SPERIMENTAZIONE:**

- 1) **Algoritmo di simulazione** per il calcolo di R
- 2) **Regressione non lineare** per il calcolo di  $\theta_1$ e  $\theta_2$

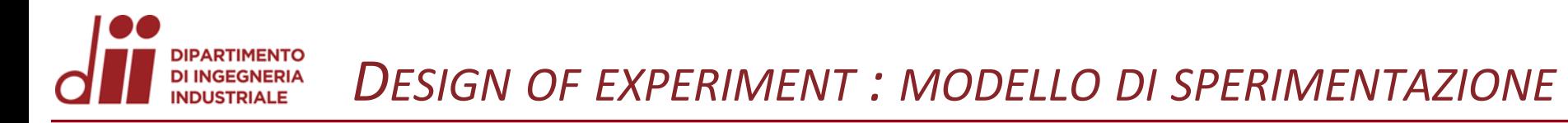

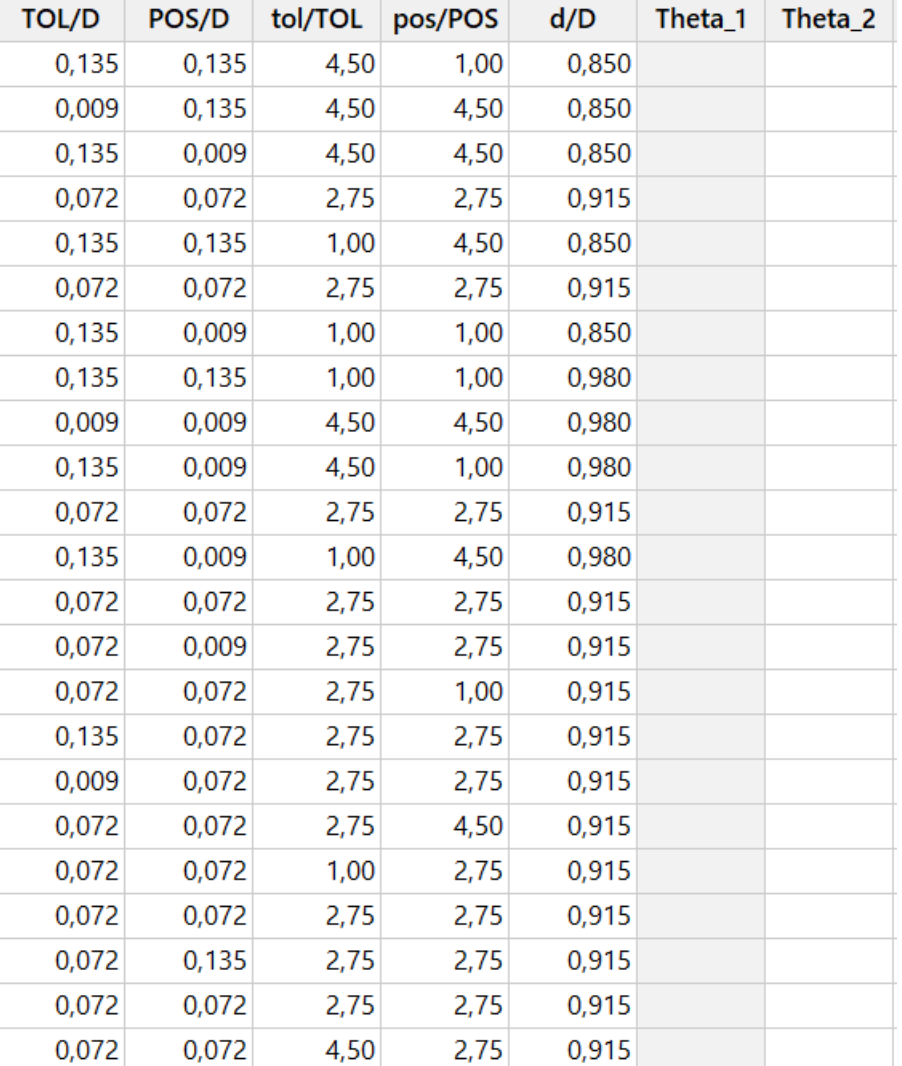

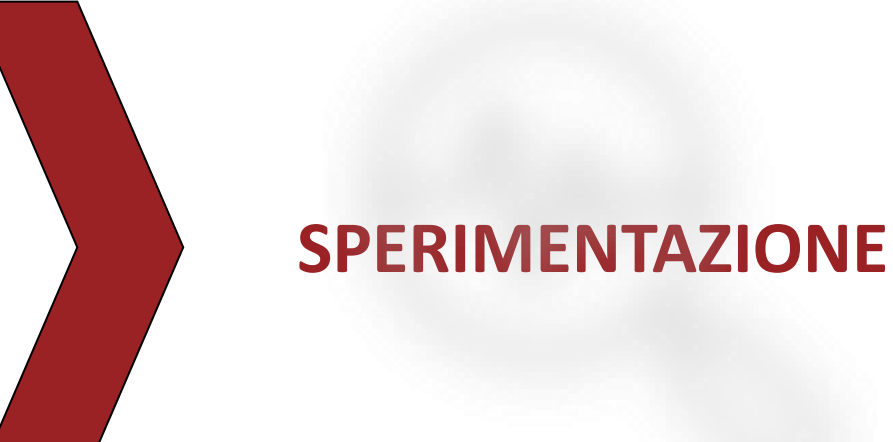

**UNIVERSITÀ** 

DEGLI STUDI DI PADOVA

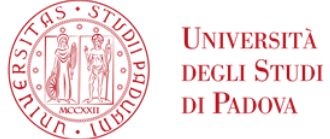

Attraverso un **algoritmo di simulazione numerica**, è possibile calcolare l'andamento di R(n) **per ciascuna delle singole combinazioni**, fino ad un massimo di n=20:

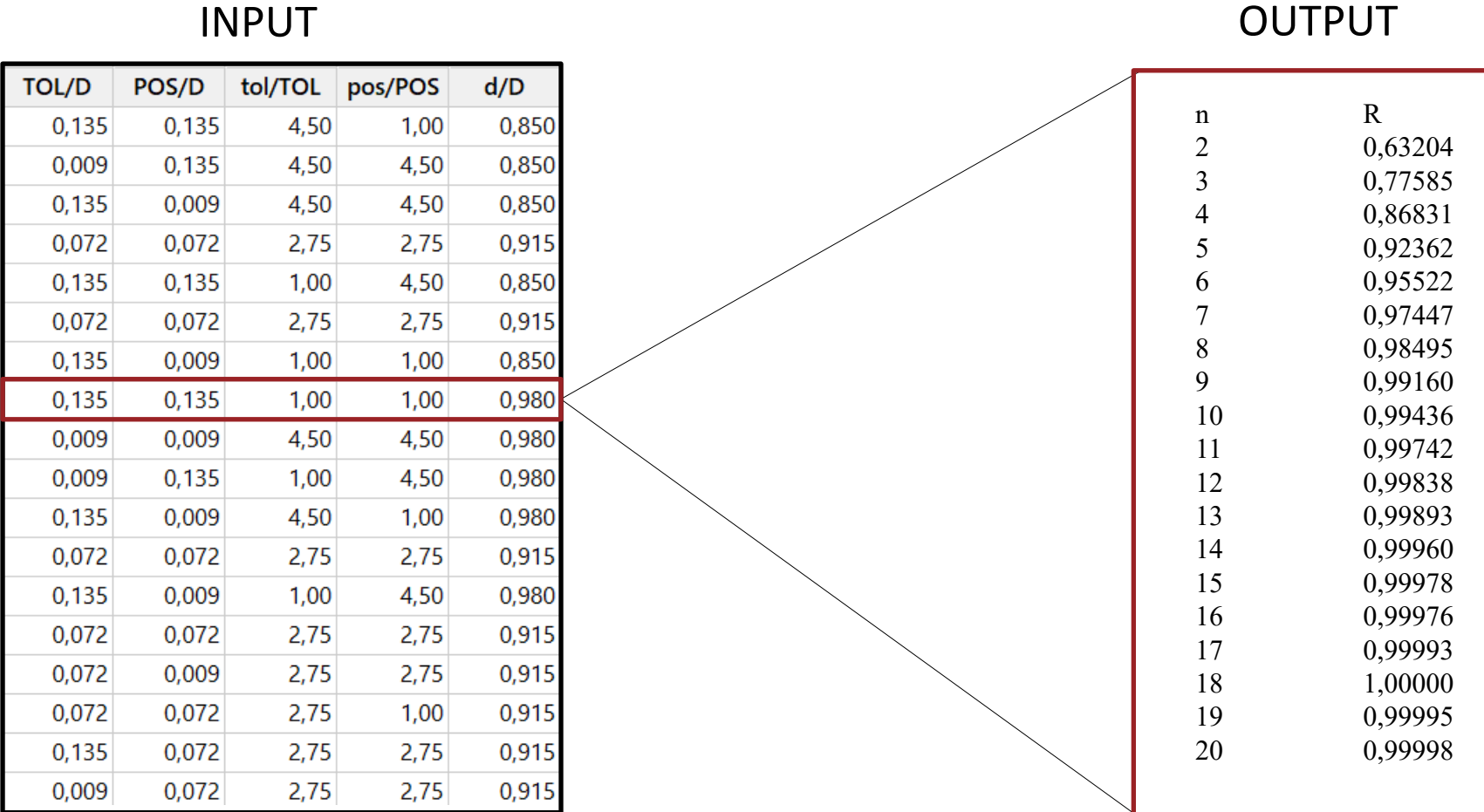

INPUT

*Corso di Laurea in Ingegneria Aerospaziale* 7

**DIPARTIMENTO DI INGEGNERIA** *INTERPOLAZIONE E REGRESSIONE* **INDUSTRIALE** 

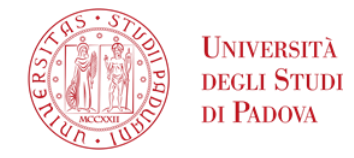

Una volta ottenuti i valori di R(n) per ciascuna combinazione di fattori, se ne è verificata la **corrispondenza con il modello matematico** ipotizzato e se ne sono ricavati i valori  $\theta_1$  e  $\theta_2$ .

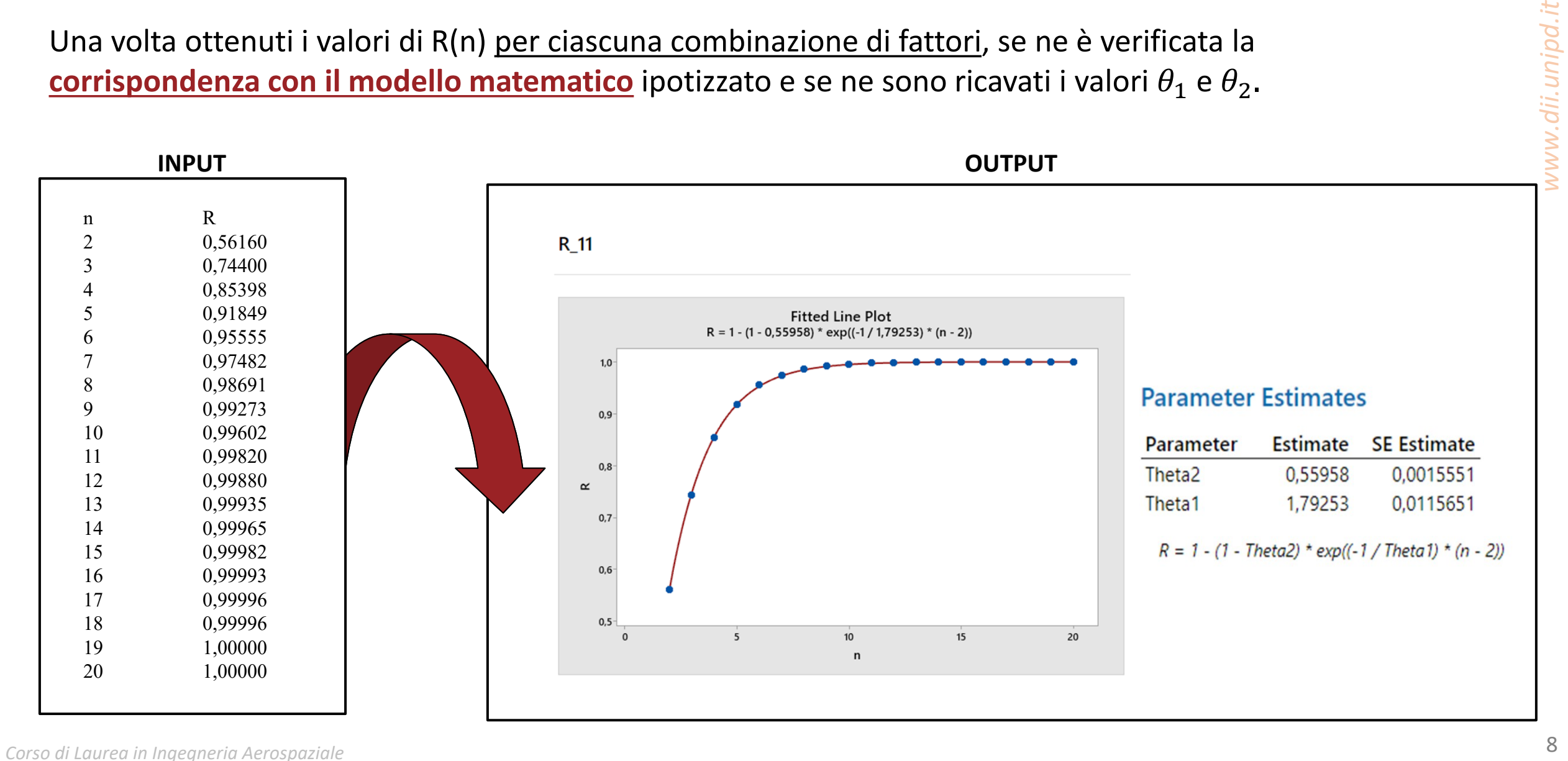

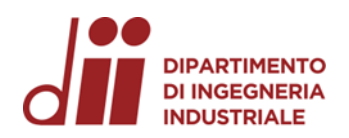

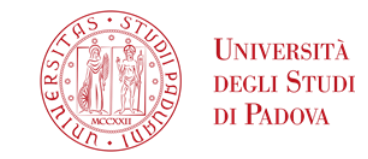

Una volta associata a ciascuna sperimentazione i rispettivi valori di  $\theta_1$ e  $\theta_2$ , è stato calcolato un modello tramite **regressione non-lineare** che esprimesse tali parametri come funzione dei diversi fattori.

| <b>TOL/D</b> | POS/D   | tol/TOL | pos/POS | d/D   | Theta_2  |
|--------------|---------|---------|---------|-------|----------|
| 0,20200      | 0,01400 | 1,00000 | 4,50    | 0,980 | 0,672220 |
| 0,20200      | 0,20200 | 1,00000 | 4,50    | 0,850 | 0,649850 |
| 0,20200      | 0,20200 | 4,50000 | 1,00    | 0,850 | 0,555930 |
| 0,10800      | 0,10800 | 2,75000 | 2,75    | 0,915 | 0,562820 |
| 0,20200      | 0,01400 | 1,00000 | 1,00    | 0,850 | 0,109500 |
| 0,10800      | 0,10800 | 2,75000 | 2,75    | 0,915 | 0,559840 |
| 0,20200      | 0,20200 | 1,00000 | 1,00    | 0,980 | 0,802600 |
| 0,10800      | 0,10800 | 2,75000 | 2,75    | 0,915 | 0,559580 |
| 0,20200      | 0,01400 | 4,50000 | 4,50    | 0,850 | 0,532550 |
| 0,01400      | 0,20200 | 4,50000 | 4,50    | 0,850 | 0,630090 |
| 0,01400      | 0,20200 | 4,50000 | 1,00    | 0,980 | 0,852742 |
| 0,01400      | 0,01400 | 4,50000 | 4,50    | 0,980 | 0,503990 |
| 0,10800      | 0,10800 | 2,75000 | 2,75    | 0,915 | 0,557070 |
| 0,10800      | 0,10800 | 1,00000 | 2,75    | 0,915 | 0,465220 |

# INPUT OUTPUT

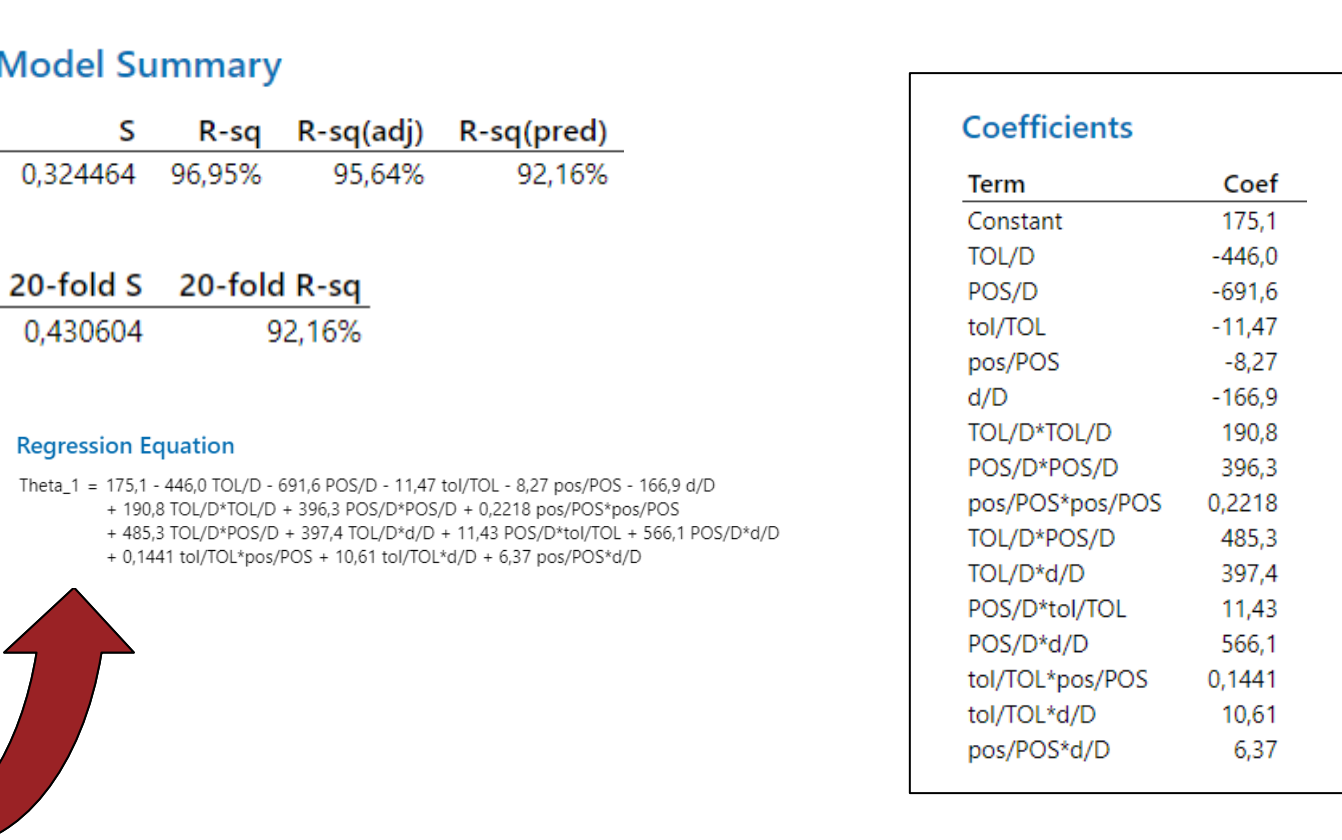

A partire da tale modello,  $\theta_1$ e  $\theta_2$  possono essere espressi come:

$$
\theta_1\left(\frac{\text{TOL}}{\text{D}},\frac{\text{POS}}{\text{D}},\frac{\text{tol}}{\text{TOL}},\frac{\text{pos}}{\text{POS}},\frac{\text{d}}{\text{D}}\right)=\text{cost}+\overrightarrow{q_1}*\overrightarrow{d}+\overrightarrow{d}^T*\overrightarrow{R_1}*\overrightarrow{d}
$$

ove:

- $\overline{q_1}$  ed  $[R_1]$  indicano rispettivamente **il vettore e la matrice dei coefficienti**
- d indica il **vettore delle variabili indipendenti**.

# **Coefficients**

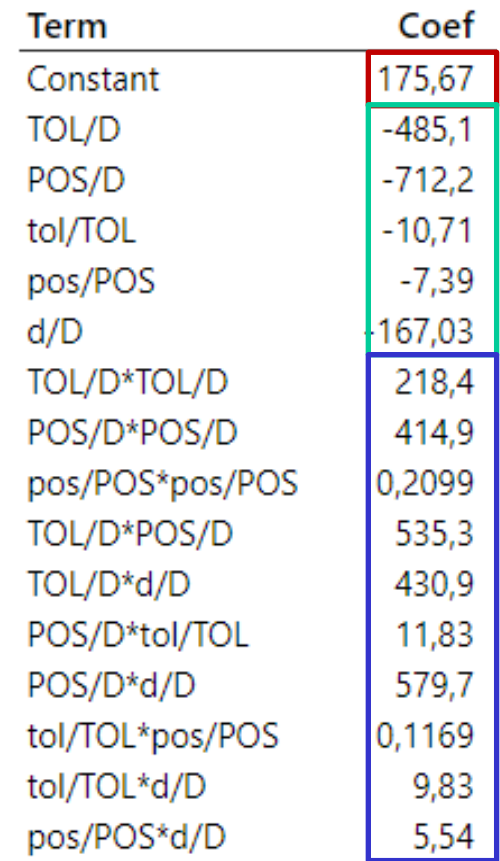

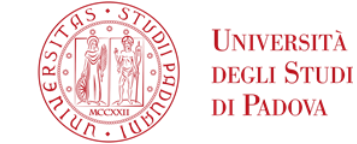

A partire da tale modello,  $\theta_1$ e  $\theta_2$  possono essere espressi come:

$$
\theta_2 \left( \frac{\text{TOL}}{\text{D}}, \frac{\text{POS}}{\text{D}}, \frac{\text{tol}}{\text{TOL}}, \frac{\text{pos}}{\text{POS}}, \frac{\text{d}}{\text{D}} \right) = \boxed{\text{cost}} + \boxed{\overline{q_2}} * \overrightarrow{d} + \overrightarrow{d}^T * \boxed{\text{R}_2} * \overrightarrow{d}
$$

ove:

- $\overline{q_2}$  ed  $\overline{R_2}$  indicano rispettivamente **il vettore e la matrice dei coefficienti**
- d indica il **vettore delle variabili indipendenti**.

## **Coefficients**

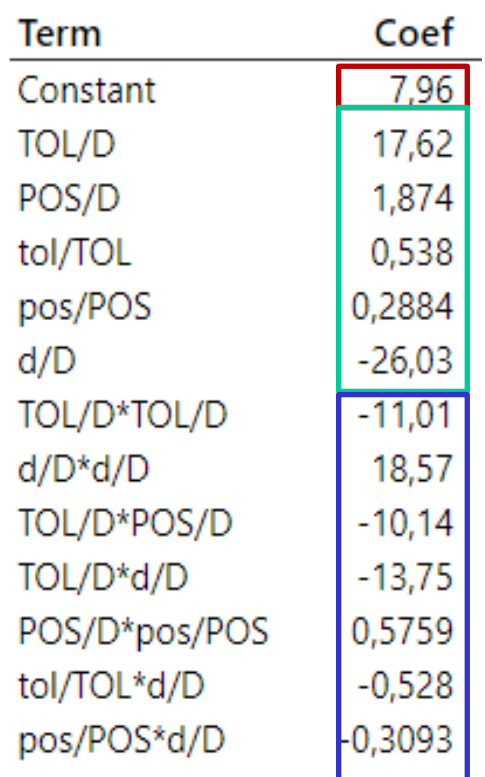

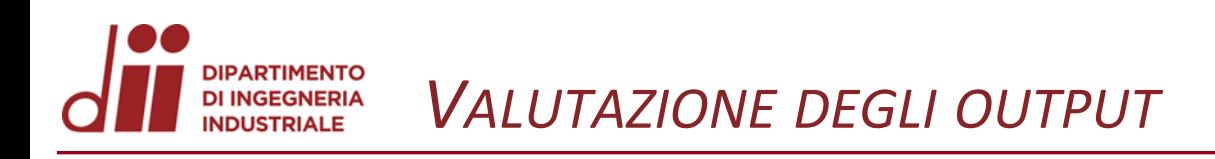

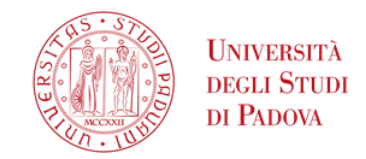

**ANDAMENTO ASINTOTICO**   $0,2 < R(2) < 1$ 

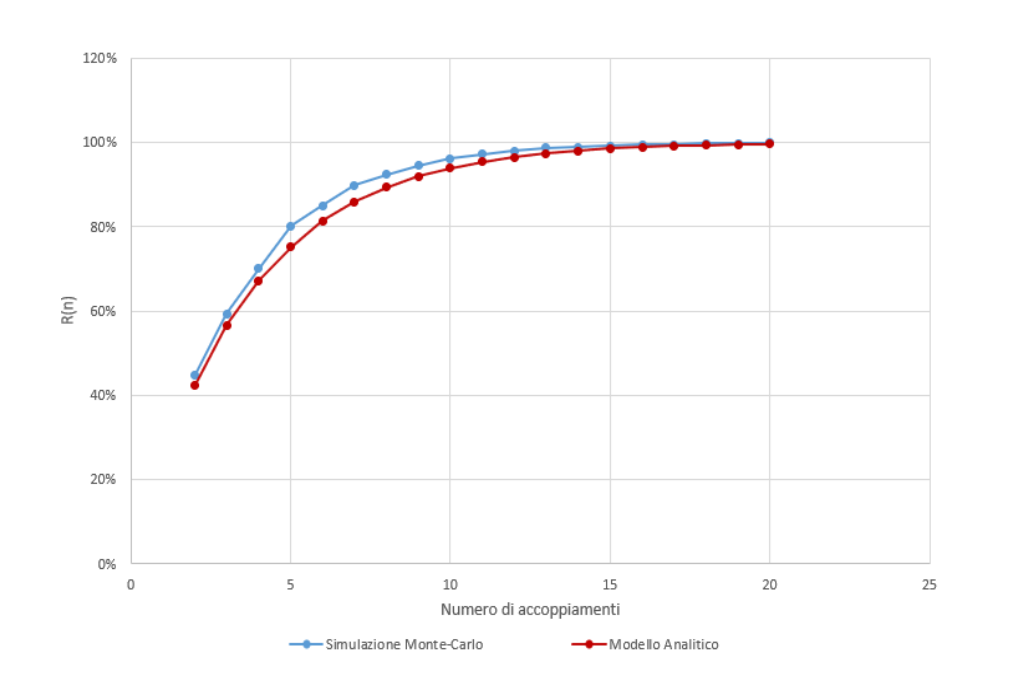

• Rappresenta il 92% dei casi testati: in essi l'errore medio si mantiene sotto al 10%.

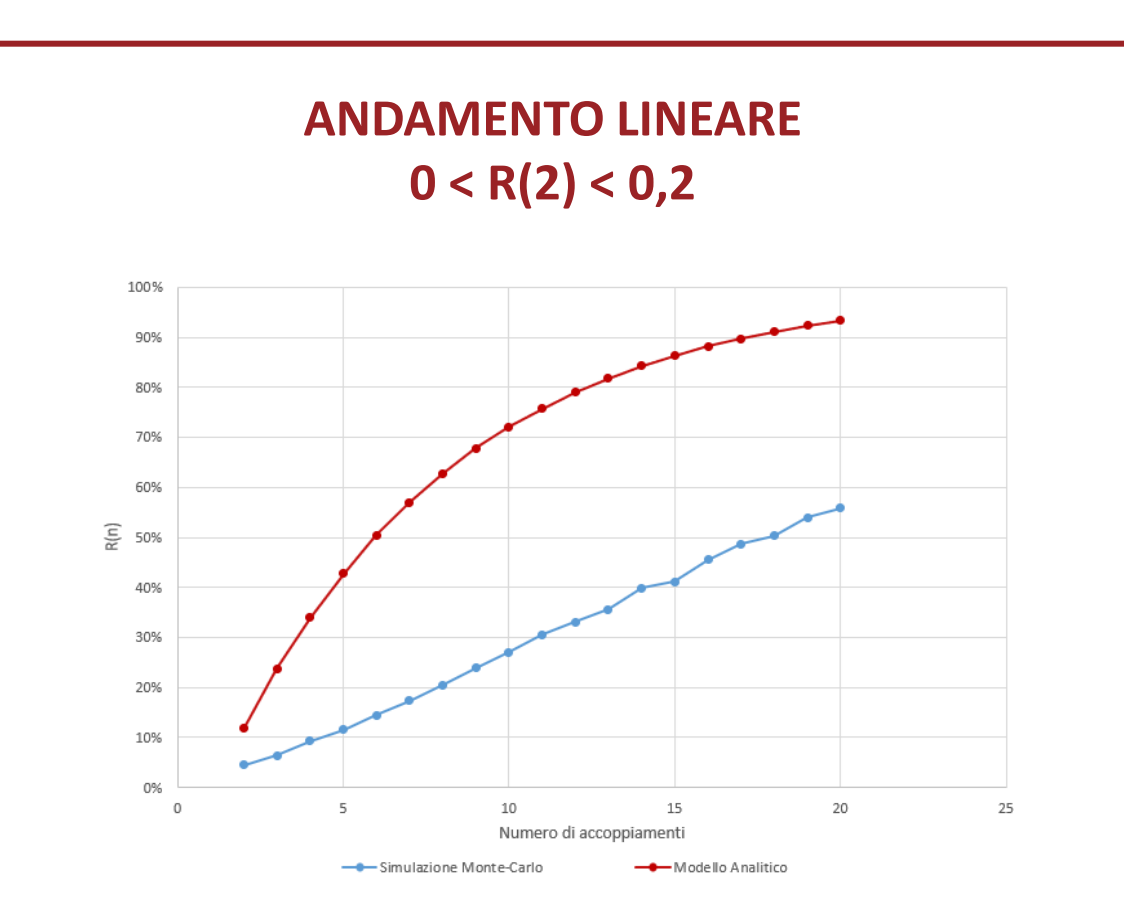

• Il modello non risulta utilizzabile nel caso in cui R(n) assuma un andamento lineare.

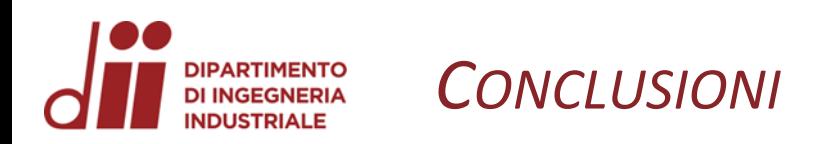

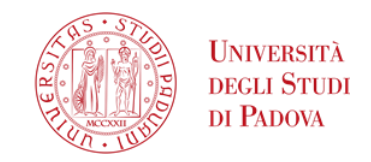

In conclusione, possiamo affermare che:

- È stato possibile definire una generalizzazione per «nx» pattern qualora l'andamento di R(n) risultasse asintotico.
- Non è stato possibile farlo per un andamento lineare. **Tuttavia, è possibile realizzare un modello analogo (seguendo lo stesso procedimento) ipotizzando come funzione di partenza una retta.**

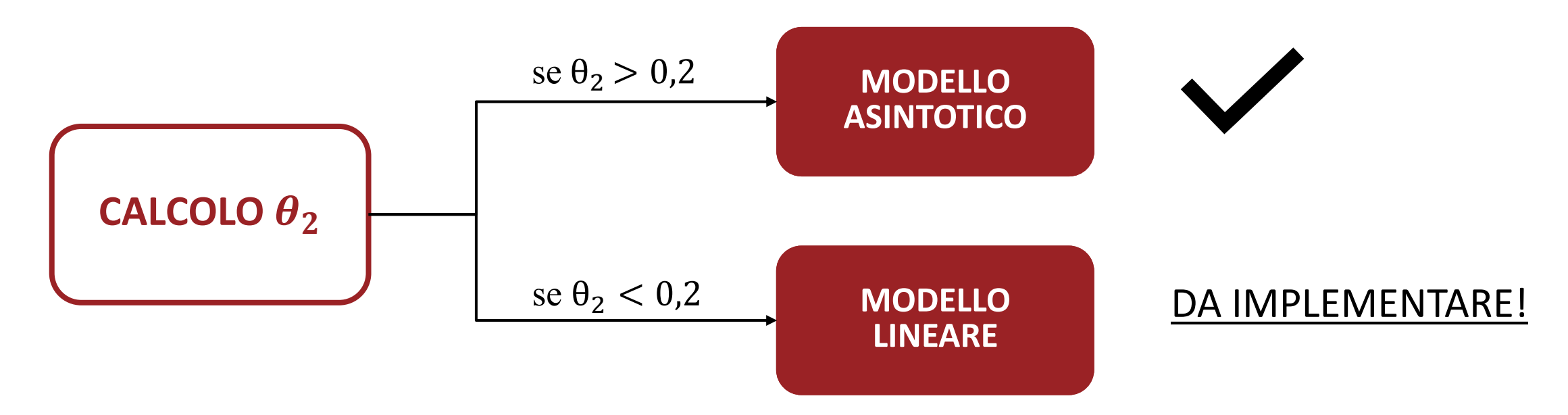